# **Easyident-MIFARE® Classic Leser RS232**

#### Art. Nr. **FS-2081**

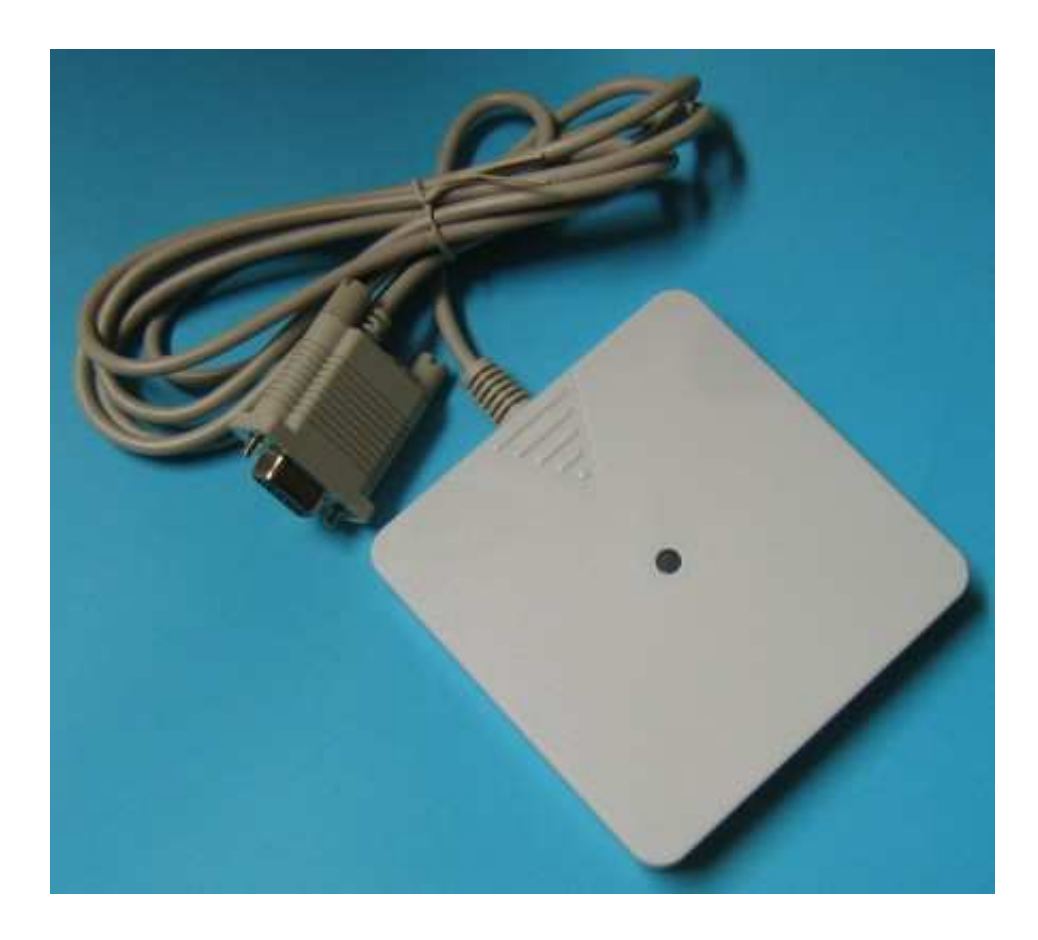

#### **Technische Daten:**

Stromaufnahme: ca. 100 mA Baudrate: 19200, 8, n, 1 Abmessungen: 89 x 89 x 16 mm Anschlusskabel Länge: ca. 1,8 Meter

Versorgungsspannung: +5V über Keyboard Adapter Transponder Type: MIFARE® Classic 13,56 MHz von NXP

#### **Allgemeines:**

Easyident-MIFARE® im Flachgehäuse ist ein Transponder Leser für MIFARE® Classic Transponder mit 13,56 MHz. Der Anschluss erfolgt über ein RS232 COM-Port und die Stromversorgung über einen beigelegten Keyboard Adapter.

Die Baudrateeinstellung ist wie folgt.

Baudrate: 19200, 8, n , 1

Der Leser ist ab Werk so eingestellt, das die Transponder ID Nummer automatisch gelesen und zum PC gesendet wird. (Automatic Mode ON) Dabei wird die Transponder ID Nummer **nur ein mal** ausgegeben, so lange der Transponder im Lesebereich des Lesers ist.

Über spezielle Kommandos kann der Leser auch umprogrammiert werden.

**Datenausgabe Format:** 

Ein Datenausgabestring beginnt immer mit einem Header = 0x8C Hex Dann werden 2 Zeichen ASCII "0" = 0x30 Hex ausgegeben. (Auffüllen der Daten auf 10 Zeichen) Es folgen dann die 8 ASCHI-Hex Zeichen für die Transponder ID Nummer. Gefolgt von einem Byte Checksumme (ASCII Hex Wert) Dann <CR> und <LF>

**Beispiel: <0x8C>001A3B5C7DE<0xD><0xA>**

#### **Checksummenberechnung:**

Zur Checksummenberechnung werden die 10 Zeichen von der Transpondernummer herangezogen.

Beispiel:

 0000 0000 0001 1010 0011 1011 0101 1100 0111 1101 0 0 1 A 3 B 5 C 7 D Das ist die Transpondernummer mit 2 führenden Nullen 00 + 1A + 3B + 5C + 7D = 12E Hex

 $0x12E$  AND  $0x000F = E$ Die Checksumme ist in unserem Beispiel "E"

#### **Kommandoübersicht:**

**Es gibt folgende Steuerzeichen die der PC an den Leser senden kann.**

- Steuercode 0x86 Hex = **Automatic Mode ausschalten**
- Steuercode 0x87 Hex = **Automatic Mode einschalten.**
- Steuercode 0x60 Hex = Trigger für Datenausgabe.

### **Funktionsbeschreibung: Automatic Mode ausschalten (0x86 Hex)**

 Der PC sendet an den Leser das Steuerzeichen 0x86 Hex. Der Leser macht ein Echo dieses Steuerzeichens. Die automatische Ausgabe der Transponder Nummer wird ausgeschaltet. Wenn ein Transponder an den Leser gehalten wird werden die Daten **nicht** automatisch ausgegeben. Die Daten müssen in diesem Mode über das Steuerzeichen 0x60 Hex abgerufen werden. Die Daten werden dann wie oben beschrieben ausgegeben.

#### **Funktionsbeschreibung: Automatic Mode einschalten (0x87 Hex)**

 Der PC sendet an den Leser das Steuerzeichen 0x87 Hex. Der Leser macht ein Echo dieses Steuerzeichens. Die automatische Datenausgabe der Transpondernummer wird eingeschaltet. Wenn ein Transponder an den Leser gehalten wird, werden die Daten, wie oben beschrieben ausgegeben.

#### **Funktionsbeschreibung: Trigger für Datenausgabe (0x60 Hex).**

 Der PC sendet an den Leser das Steuerzeichen 0x60 Hex. Der Leser macht ein Echo dieses Steuerzeichens. Ist ein Transponder im Lesebereich, wird dessen Code wie oben beschrieben ausgegeben. Ist **kein** Transponder im Lesebereich erfolgt keine Datenausgabe !! (Nur das Echo vom Steuerzeichen)

## **Antennen Position !**

Folgendes Bild zeigt das Zentrum der Antenne. Dort erreichen Sie die maximale Lesereichweite mit den Transpondern.

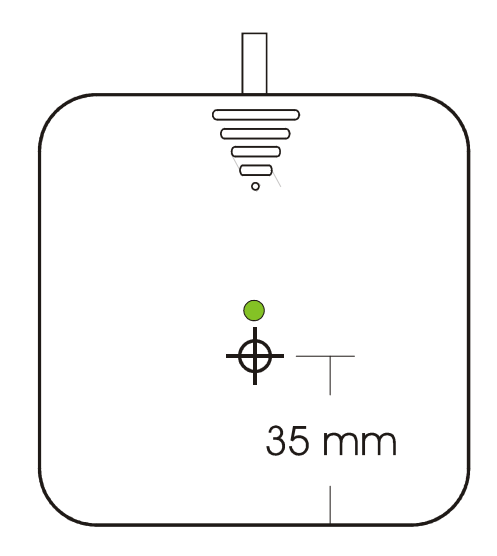

#### **Herstellerangaben:**

### **FS Fertigungsservice**  Waldweg 11 85777 Fahrenzhausen Tel. 08133-9158 Fax. 08133-9159 eMail: Josef.Rohrmueller@FSJR.de www.easyident.de